#### CSc 372

Comparative Programming Languages

15: Haskell — List Comprehension

Department of Computer Science University of Arizona

collberg@gmail.com

Copyright © 2011 Christian Collberg

## List Comprehensions

 Haskell has a notation called list comprehension (adapted from mathematics where it is used to construct sets) that is very convenient to describe certain kinds of lists. Syntax:

```
[ expr | qualifier, qualifier, ... ]
In English, this reads:
```

"Generate a list where the elements are of the form expr, such that the elements fulfill the conditions in the qualifier's."

- The expression can be any valid Haskell expression.
- The qualifiers can have three different forms: Generators, Filters, and Local Definitions.

#### Generator Qualifiers

- Generate a number of elements that can be used in the expression part of the list comprehension. Syntax: pattern <- list\_expr</li>
- The pattern is often a simple variable. The list\_expr is often an arithmetic sequence.

$$[n \mid n < -[1..5]] \Rightarrow [1,2,3,4,5]$$
 $[n*n \mid n < -[1..5]] \Rightarrow [1,4,9,16,25]$ 
 $[(n,n*n) \mid n < -[1..3]] \Rightarrow [(1,1),(2,4),(3,9)]$ 

#### Filter Qualifiers

 A filter is a boolean expression that removes elements that would otherwise have been included in the list comprehension.
 We often use a generator to produce a sequence of elements, and a filter to remove elements which are not needed.

$$[n*n \mid n < -[1..9], even n] \Rightarrow [4,16,36,64]$$
  
 $[(n,n*n) \mid n < -[1..3], n < n*n] \Rightarrow [(2,4),(3,9)]$ 

#### Local Definitions

• We can define a local variable within the list comprehension. Example:

$$[n*n \mid let n = 2] \Rightarrow [4]$$

## Qualifiers

 Earlier generators (those to the left) vary more slowly than later ones. Compare nested for-loops in procedural languages, where earlier (outer) loop indexes vary more slowly than later (inner) ones.

\_\_\_\_\_ Pascal: \_\_\_\_\_

```
for i := 1 to 9 do
    for j := 1 to 3 do
    print (i, j)
```

\_\_\_\_\_ Haskell: \_\_\_\_\_

$$[(i,j) \mid i < -[1..9], j < -[1..3]] \Rightarrow$$

$$[(1,1),(1,2),(1,3),$$

$$(2,1),(2,2),(2,3),$$
...
$$(9,1),(9,2),(9,3)]$$

### Qualifiers...

 Qualifiers to the right may use values generated by qualifiers to the left. Compare Pascal where inner loops may use index values generated by outer loops.

\_\_\_\_\_ Pascal: \_\_\_\_\_

```
for i := 1 to 3 do
    for j := i to 4 do
    print (i, j)
```

\_\_\_\_\_ Haskell: \_\_\_\_\_

• Define a function doublePos xs that doubles the positive elements in a list of integers.

\_\_\_\_\_ In English: \_\_\_\_\_

"Generate a list of elements of the form 2\*x, where the x:s are the positive elements from the list xs.

\_\_\_\_\_\_ In Haskell: \_\_\_\_\_

```
doublePos :: [Int] -> [Int]
doublePos xs = [2*x | x<-xs, x>0]
```

> doublePos [-1,-2,1,2,3]
[2,4,6]

Note that xs is a list-valued expression.

 Define a function spaces n which returns a string of n spaces.

\_\_\_\_\_\_ Example: \_\_\_\_\_

> spaces 10

\_\_\_\_\_ Haskell: \_\_\_\_\_

```
spaces :: Int -> String
spaces n = [' ' | i <- [1..n]]</pre>
```

- 11

- Note that the expression part of the comprehension is of type Char.
- Note that the generated values of i are never used.

• Define a function factors n which returns a list of the integers that divide n. Omit the trivial factors 1 and n.

\_\_\_\_\_ Examples: \_\_\_\_\_

```
factors 5 \Rightarrow []
factors 100 \Rightarrow [2,4,5,10,20,25,50]
```

\_\_\_\_\_ In Haskell: \_\_\_\_\_

```
factors :: Int -> [Int]
factors n = [i | i<-[2..n-1], n 'mod' i == 0]</pre>
```

\_\_\_\_\_ Pythagorean Triads: \_\_\_\_\_\_

• Generate a list of triples (x, y, z) such that  $x^2 + y^2 = z^2$  and  $x, y, z \le n$ .

triads 
$$n = [(x,y,z)|$$
  
 $x < -[1..n], y < -[1..n], z < -[1..n],$   
 $x^2 + y^2 == z^2]$ 

triads 
$$5 \Rightarrow [(3,4,5),(4,3,5)]$$

## Example...

• We can easily avoid generating duplicates:

```
triads' n = [(x,y,z)|
x < -[1..n], y < -[x..n], z < -[y..n],
x^2 + y^2 == z^2]
triads' 11 \Rightarrow [(3,4,5), (6,8,10)]
```

# Example – Making Change

 Write a function change that computes the optimal (smallest) set of coins to make up a certain amount.

\_\_\_\_\_ Defining available (UK) coins: \_\_\_\_\_

```
type Coin = Int
coins :: [Coin]
coins = reverse (sort [1,2,5,10,20,50,100])
```

\_\_\_\_\_ Example: \_\_\_\_\_

- > change 23 [20,2,1]
- > coins
  [100,50,20,10,5,2,1]
- > all\_change 4
  [[2,2],[2,1,1],[1,2,1],[1,1,2],[1,1,1,1]]

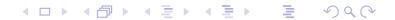

### Example – Making Change. . .

- all\_change returns all the possible ways of combining coins to make a certain amount.
- all\_change returns shortest list first. Hence change becomes simple:

```
change amount = head (all_change amount)
```

• all\_change returns all possible (decreasing sequences) of change for the given amount.

## Example – Making Change. . .

- all\_change works by recursion from within a list comprehension. To make change for an amount amount we
  - ① Find the largest coin  $c \leq amount$ : c < -coins, amount > = c.
  - Find how much we now have left to make change for:amount c.
  - Sompute all the ways to make change from the new amount:
    cs<-all\_change (amount c)</p>
  - 4 Combine c and cs: c:cs.

## Example – Making Change. . .

- If there is more than one coin c ≤ amount, then c<-coins, amount>=c will produce all of them. Each such coin will then be combined with all possible ways to make change from amount c.
- coins returns the available coins in reverse order. Hence all\_change will try larger coins first, and return shorter lists first.

# Summary

• A list comprehension [e|q] generates a list where all the elements have the form e, and fulfill the requirements of the qualifier q. q can be a generator x<-list in which case x takes on the values in list one at a time. Or, q can be a a boolean expression that filters out unwanted values.

#### Homework

 Show the lists generated by the following Haskell list expressions.

- ①  $[n*n \mid n<-[1..10], even n]$
- 2 [7 | n<-[1..4]]

#### Homework

• Use a list comprehension to define a function neglist xs that computes the number of negative elements in a list xs.

\_\_\_\_\_\_ Template: \_\_\_\_\_

```
neglist :: [Int] -> Int
neglist n = ···
```

\_\_\_\_\_ Examples: \_\_\_\_\_

- > neglist [1,2,3,4,5] 0
- > neglist [1,-3,-4,3,4,-5] 3

#### Homework

• Use a list comprehension to define a function gensquares low high that generates a list of squares of all the even numbers from a given lower limit low to an upper limit high.

```
gensquares :: Int -> Int -> [Int]
gensquares low high = [ ··· | ··· ]
Examples:
```

- > gensquares 2 5
  [4, 16]
- > gensquares 3 10
  [16, 36, 64, 100]